### **МИНИСТЕРСТВО ОБРАЗОВАНИЯ КРАСНОЯРСКОГО КРАЯ КГБПОУ «КАНСКИЙ ПОЛИТЕХНИЧЕСКИЙ КОЛЛЕДЖ»**

#### PAČCMOTPEHO

УТВЕРЖДАЮ

на заседании ЦМК технических дисциплин. компьютерных технологий и автоматизации заместитель директора по учебной работе

протокол № 10 от «20» 06 2022 г.  $\sqrt{6}$  B.C.POЖНОВ

 $\ell$ «  $Q$ / »  $Q$ <sup>9</sup> 2022 г.

#### **РАБОЧАЯ ПРОГРАММА**

# **по предмету Информатика для специальности Компьютерные системы и комплексы РП.00479926.09.02.01.2022**

Рабочая программа предмета **Информатика** разработана для специальности 09.02.01 Компьютерные системы и комплексы на основе Федерального государственного образовательного стандарта среднего общего образования.

Организация разработчик: КГБПОУ «Канский политехнический колледж» Разработчик: Рожнов В.С., преподаватель

# **СОДЕРЖАНИЕ**

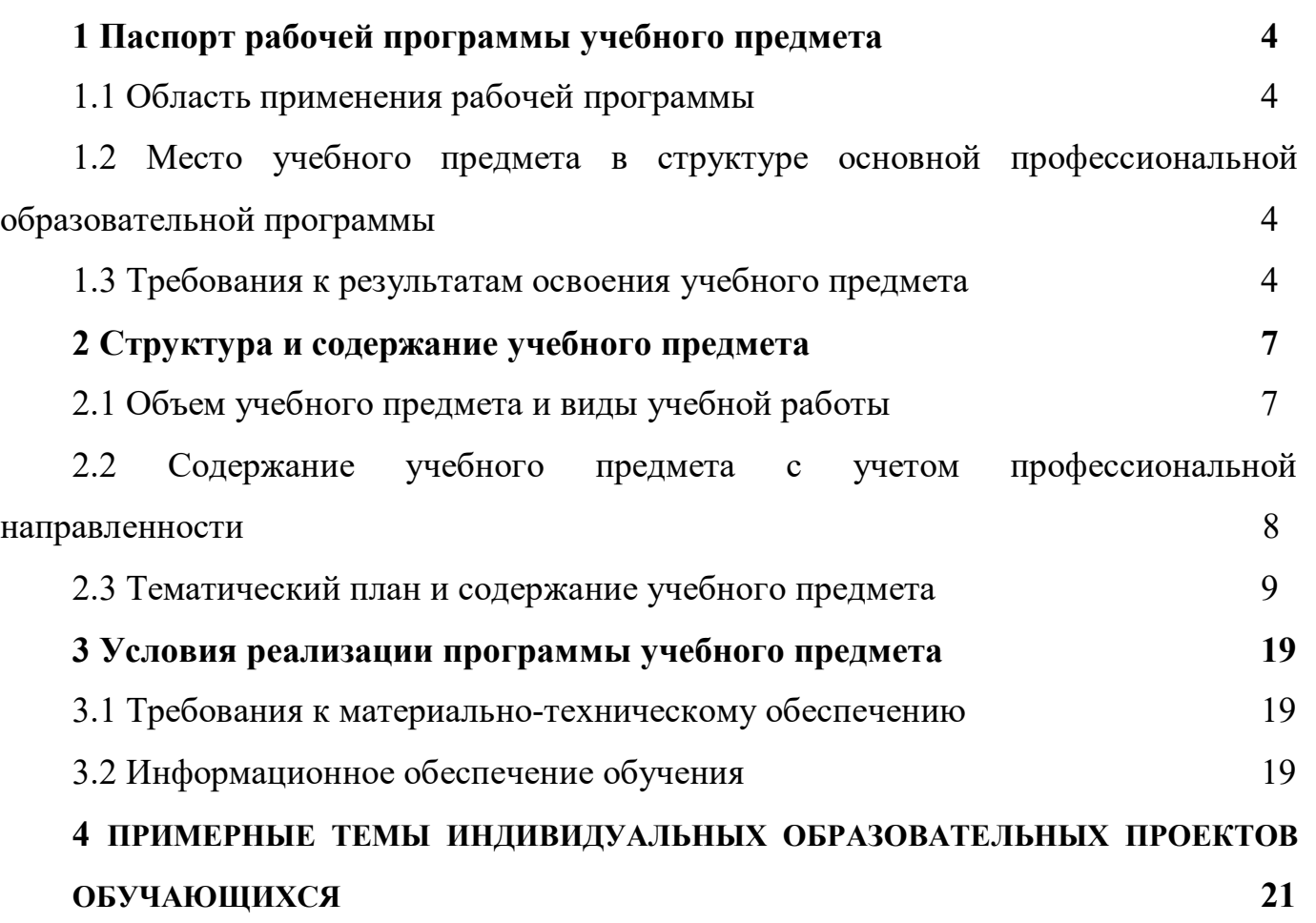

# **1 ПАСПОРТ РАБОЧЕЙ ПРОГРАММЫ УЧЕБНОГО ПРЕДМЕТА 1.1 Область применения рабочей программы**

Рабочая программа учебного предмета Информатика является частью основной профессиональной образовательной программы и разработана на основании требований ФГОС СОО для специальности 09.02.01 Компьютерные системы и комплексы.

# **1.2 Место учебного предмета в структуре основной профессиональной образовательной программы**

Учебный предмет Информатика входит в общеобразовательной цикл, подцикл - учебный предмет по выбору.

Уровень изучения учебного предмета: углубленный.

#### **1.3. Требования к результатам освоения учебного предмета.**

Освоение содержания предмета Информатика обеспечивает достижение обучающимися следующих результатов:

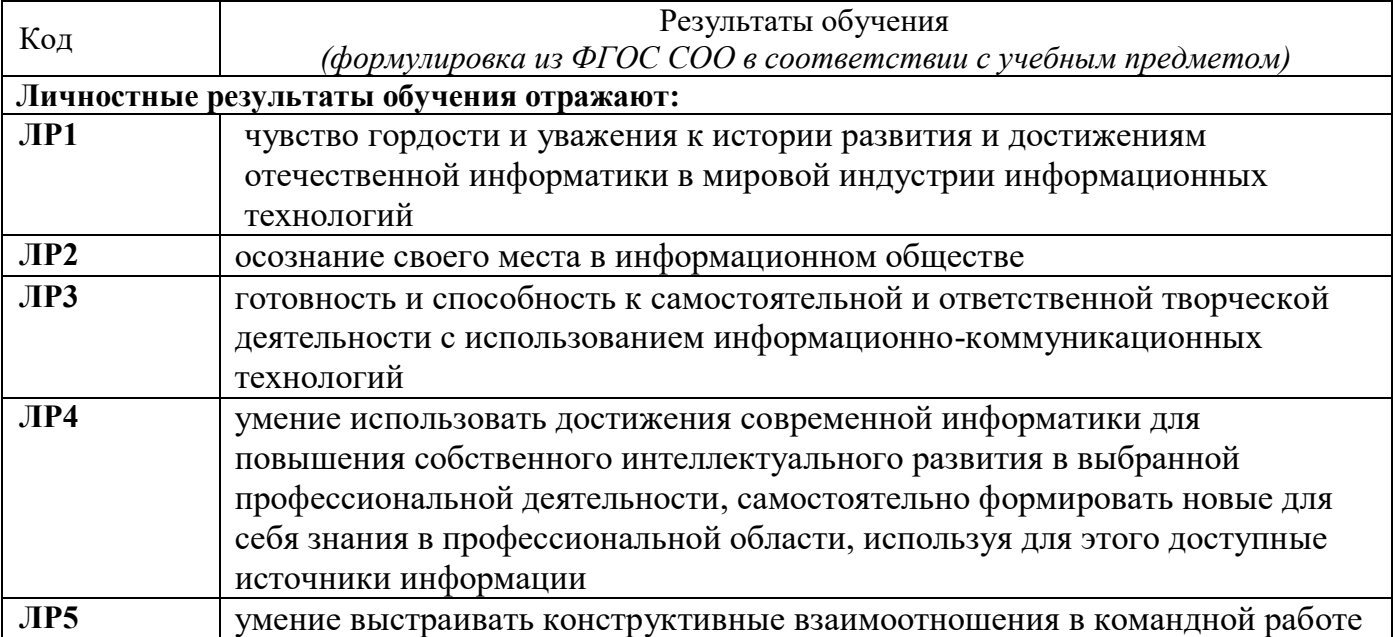

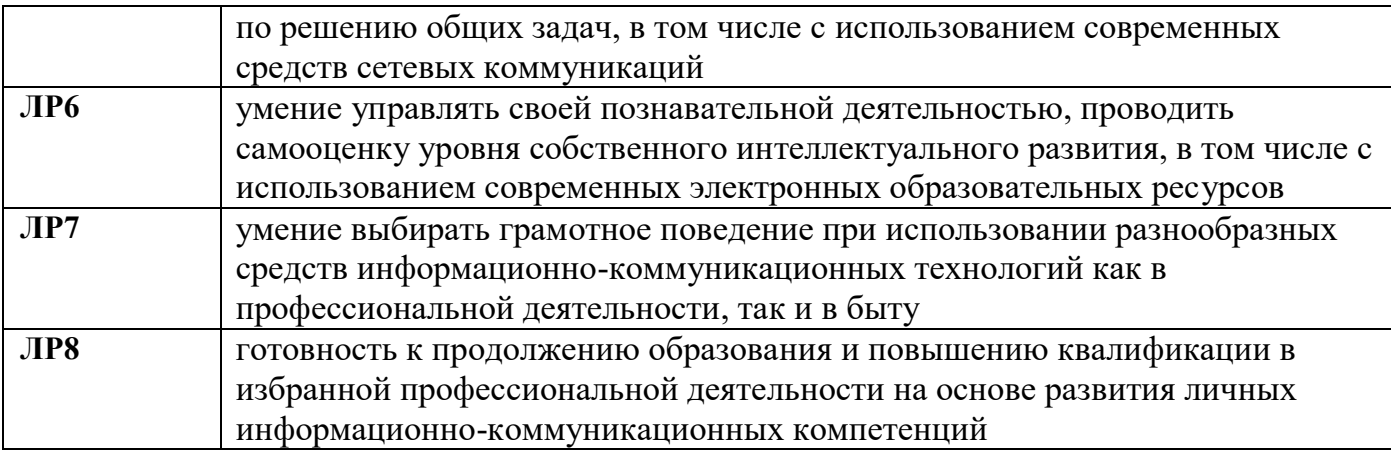

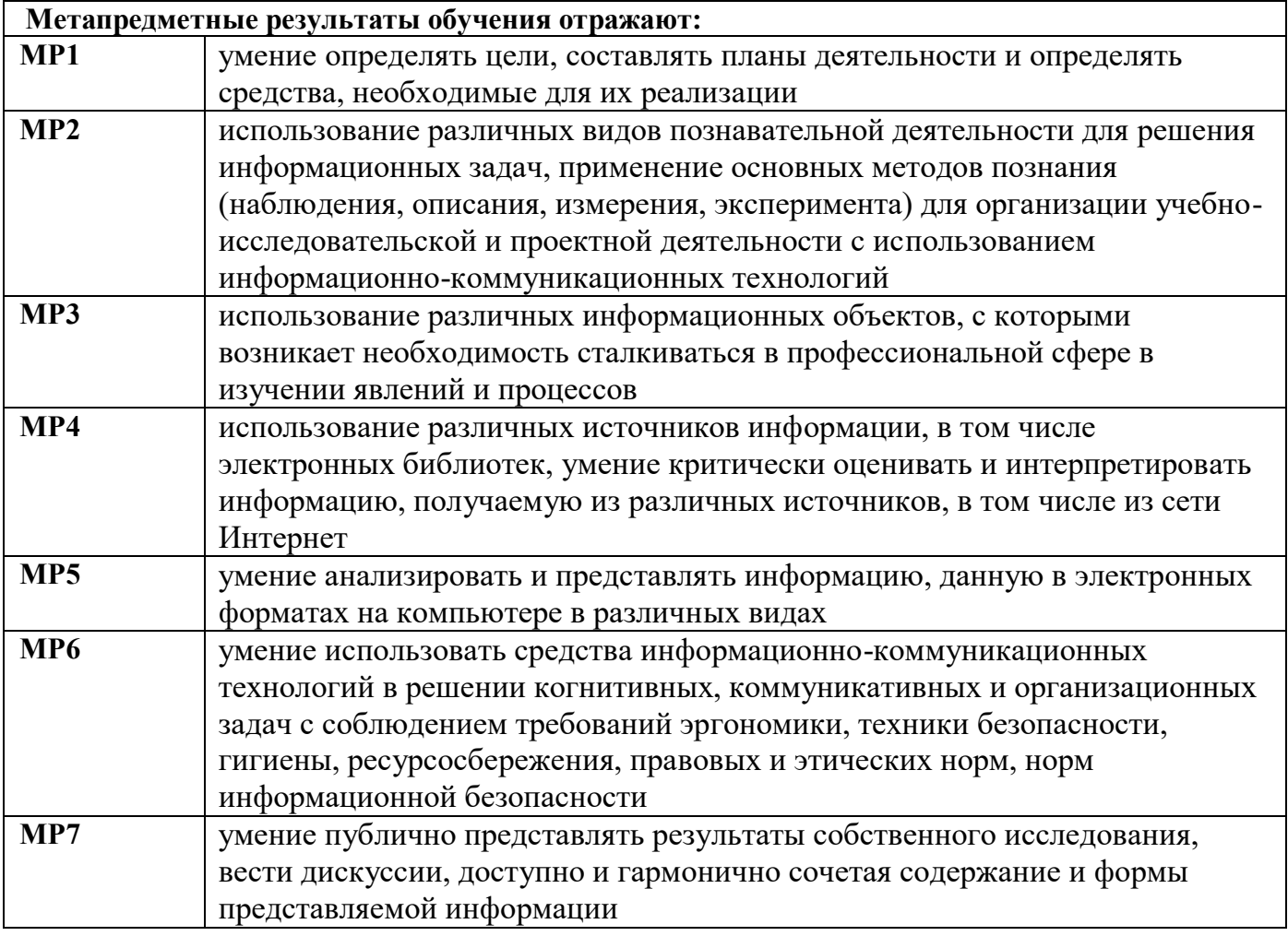

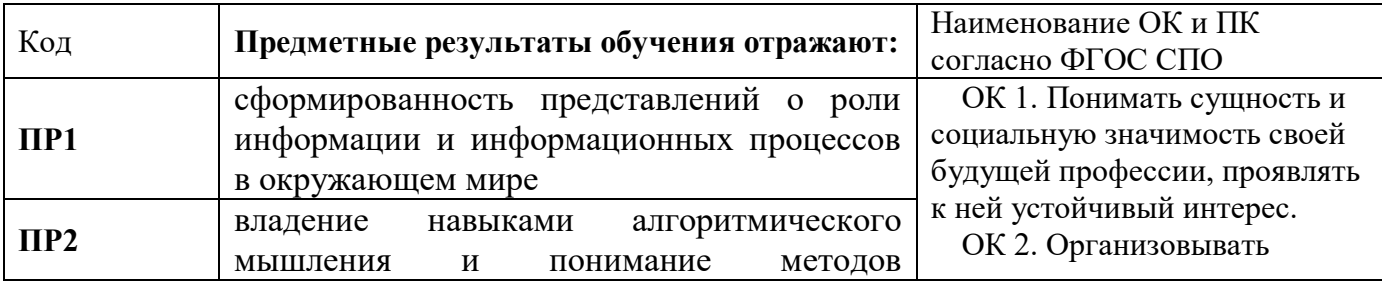

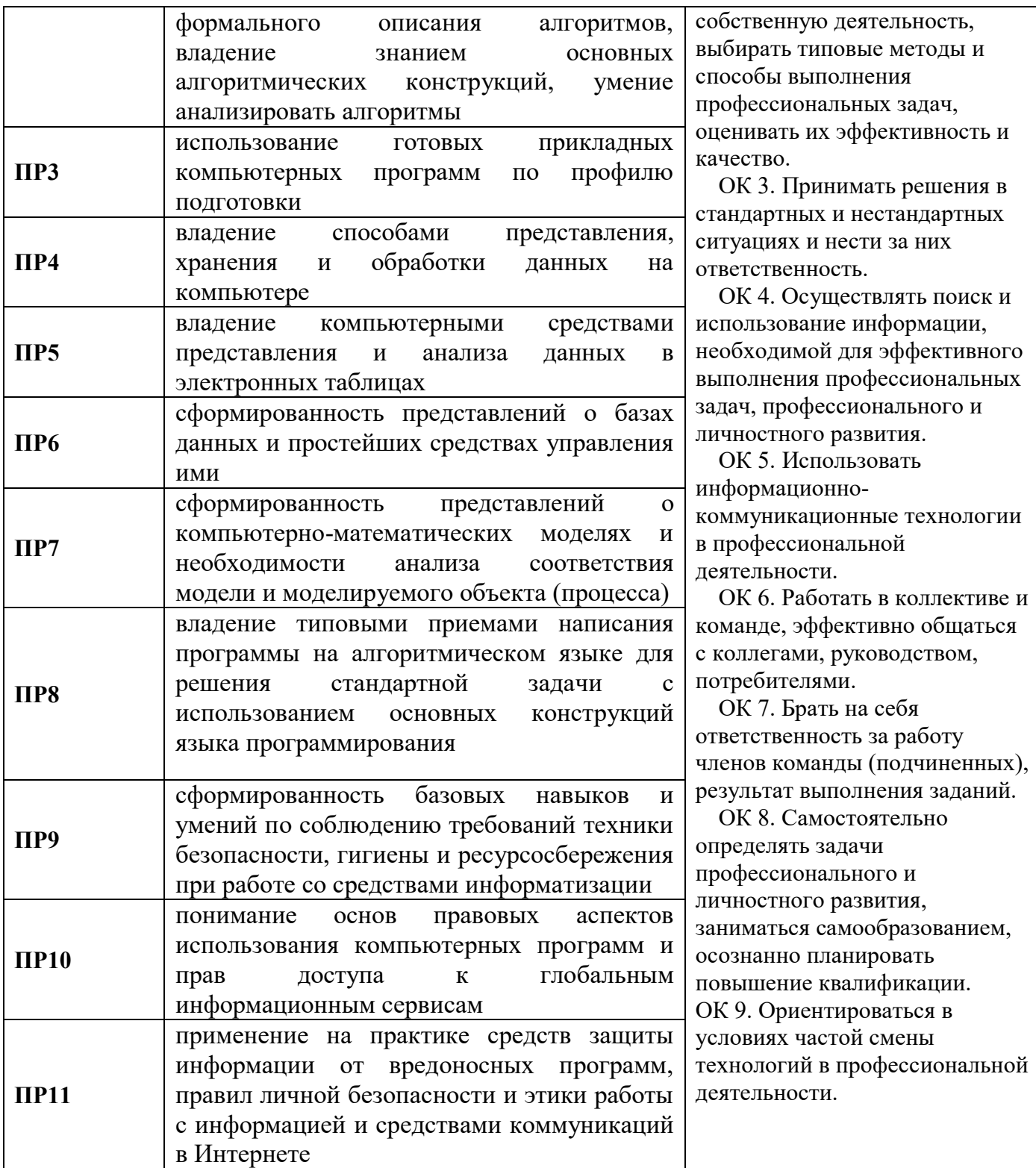

# **2 СТРУКТУРА И СОДЕРЖАНИЕ УЧЕБНОГО ПРЕДМЕТА**

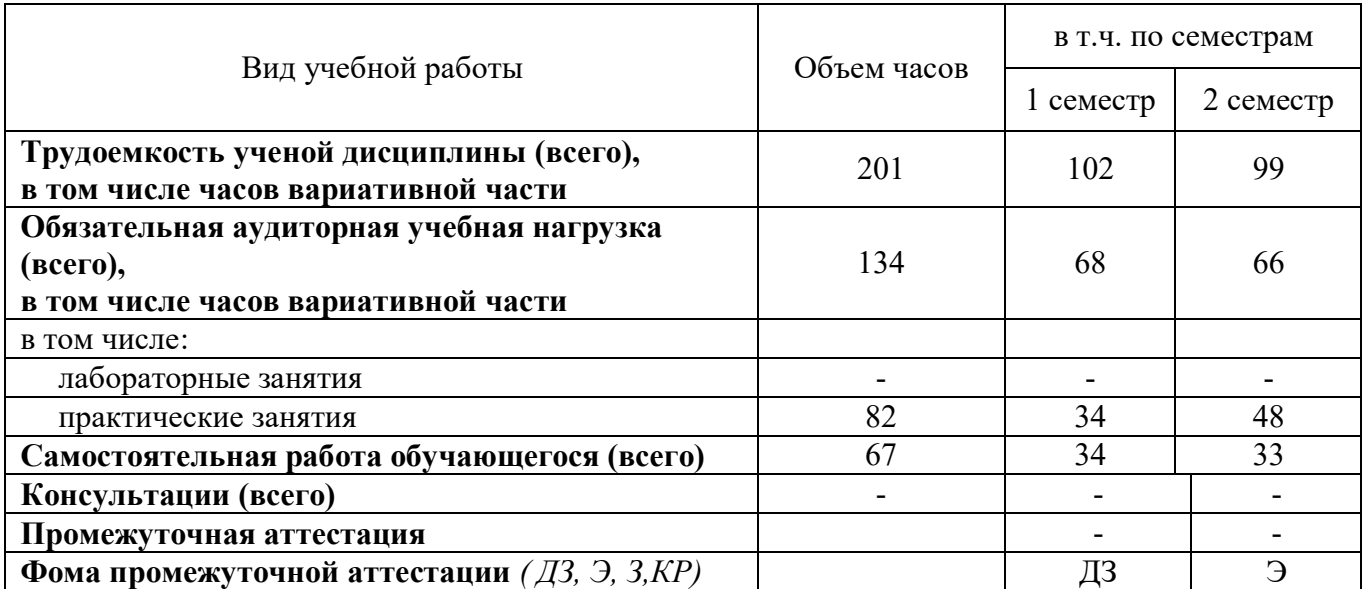

## **2.1 Объем учебного предмета и виды учебной работы**

# **2.2 Содержание учебного предмета Информатика с учетом профессиональной направленности**

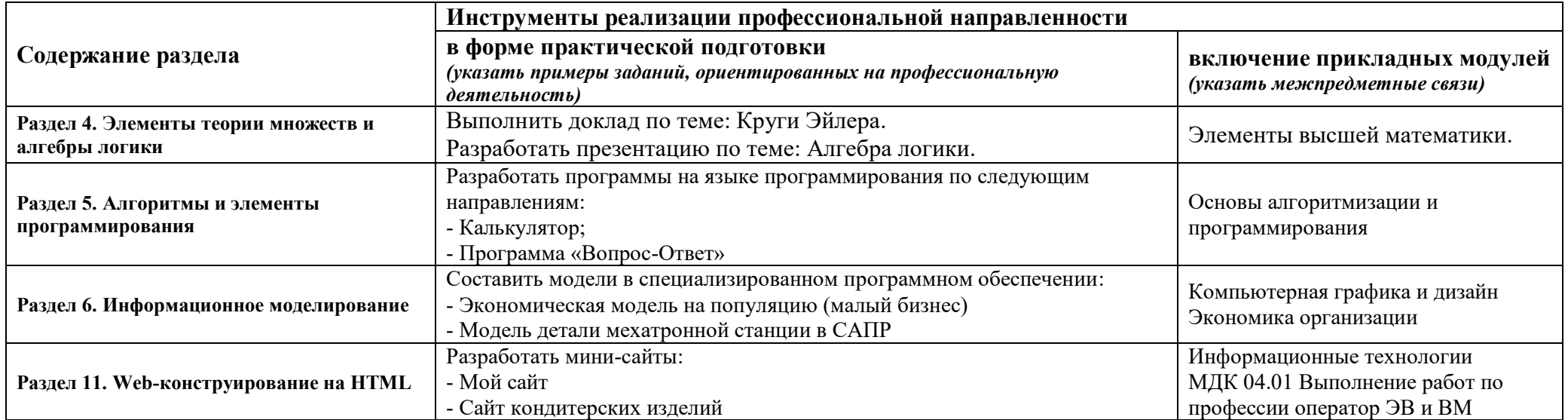

# 2.3 Тематический план и содержание предмета Плименование учебного предмета

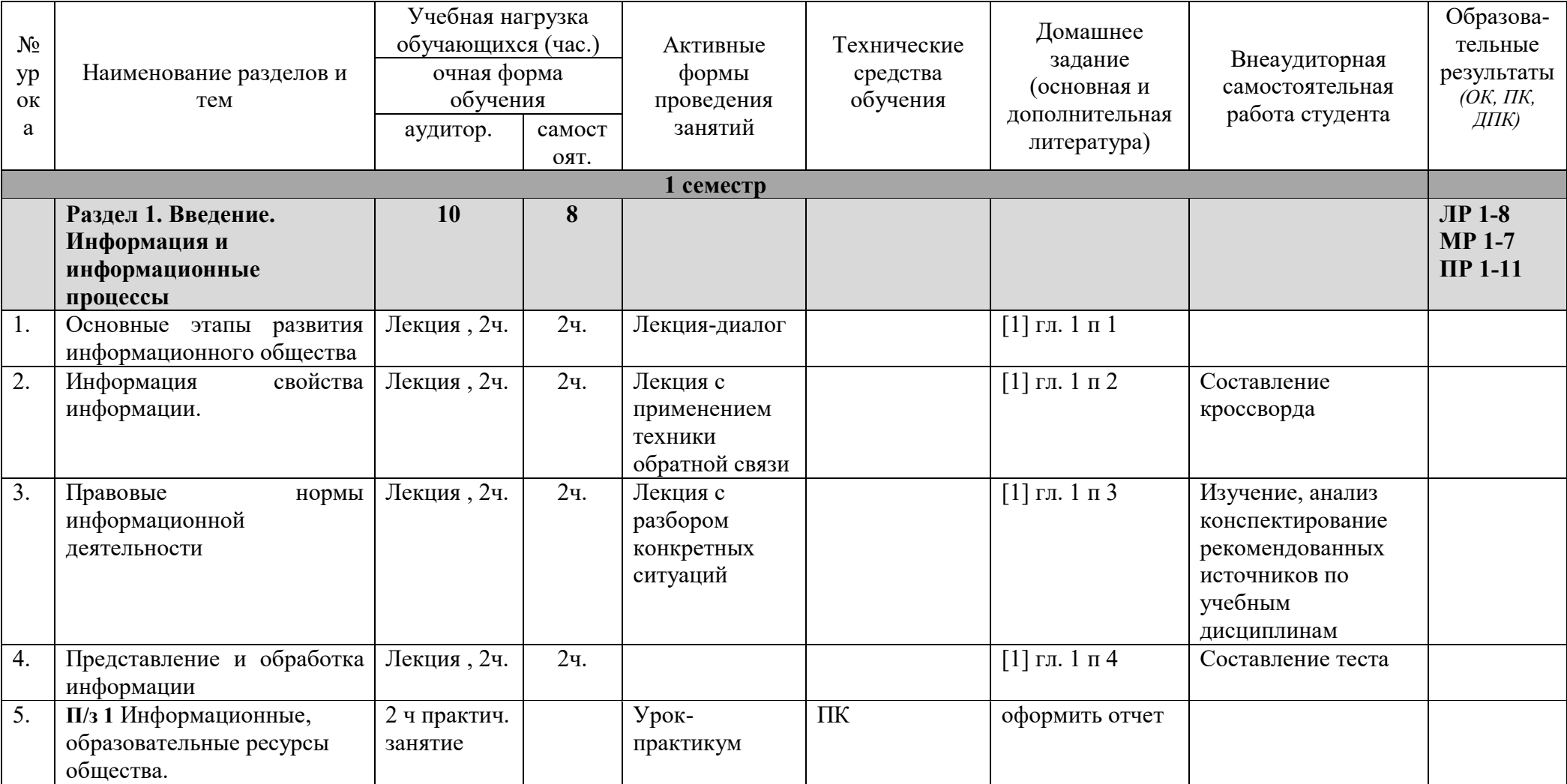

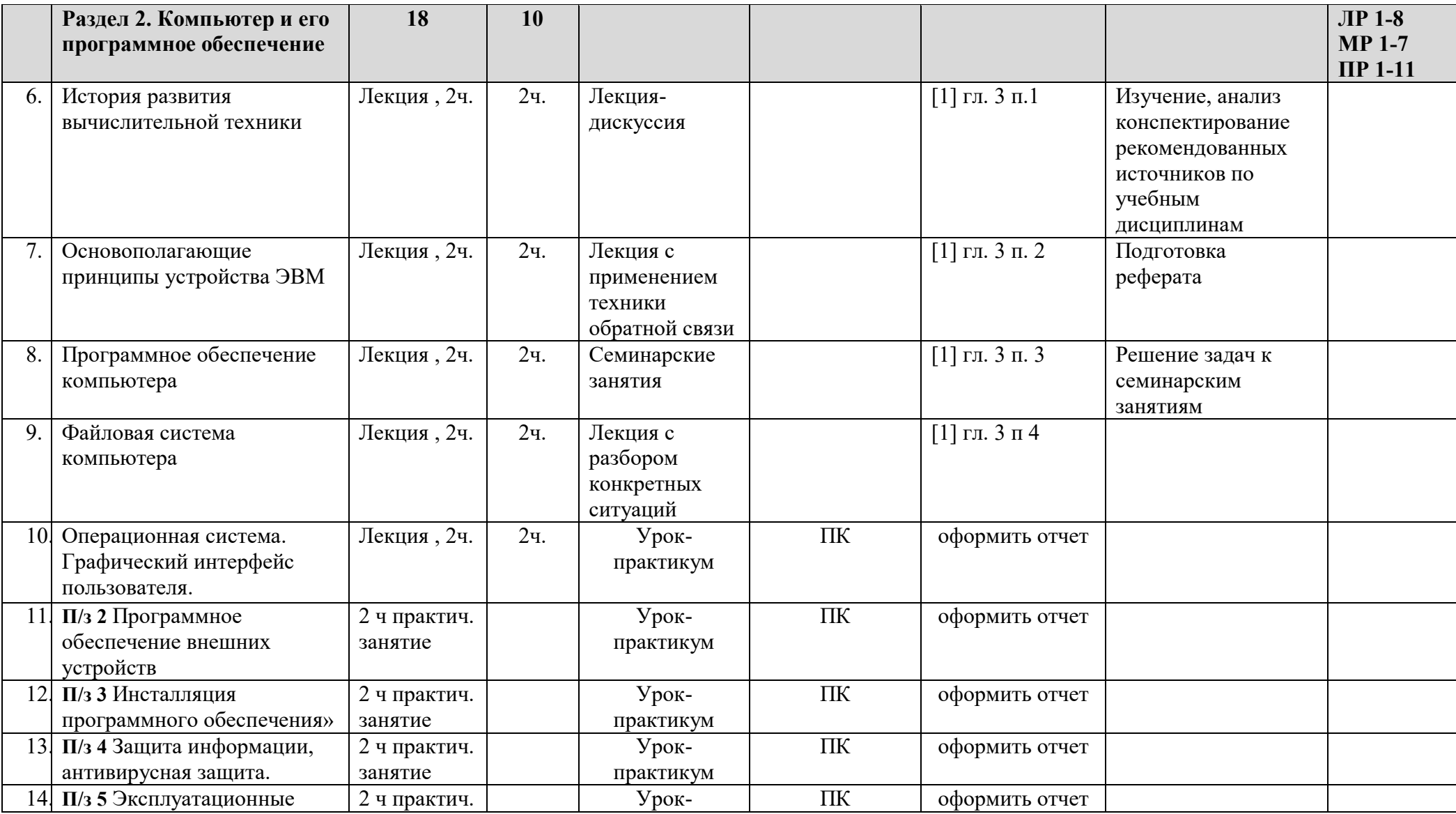

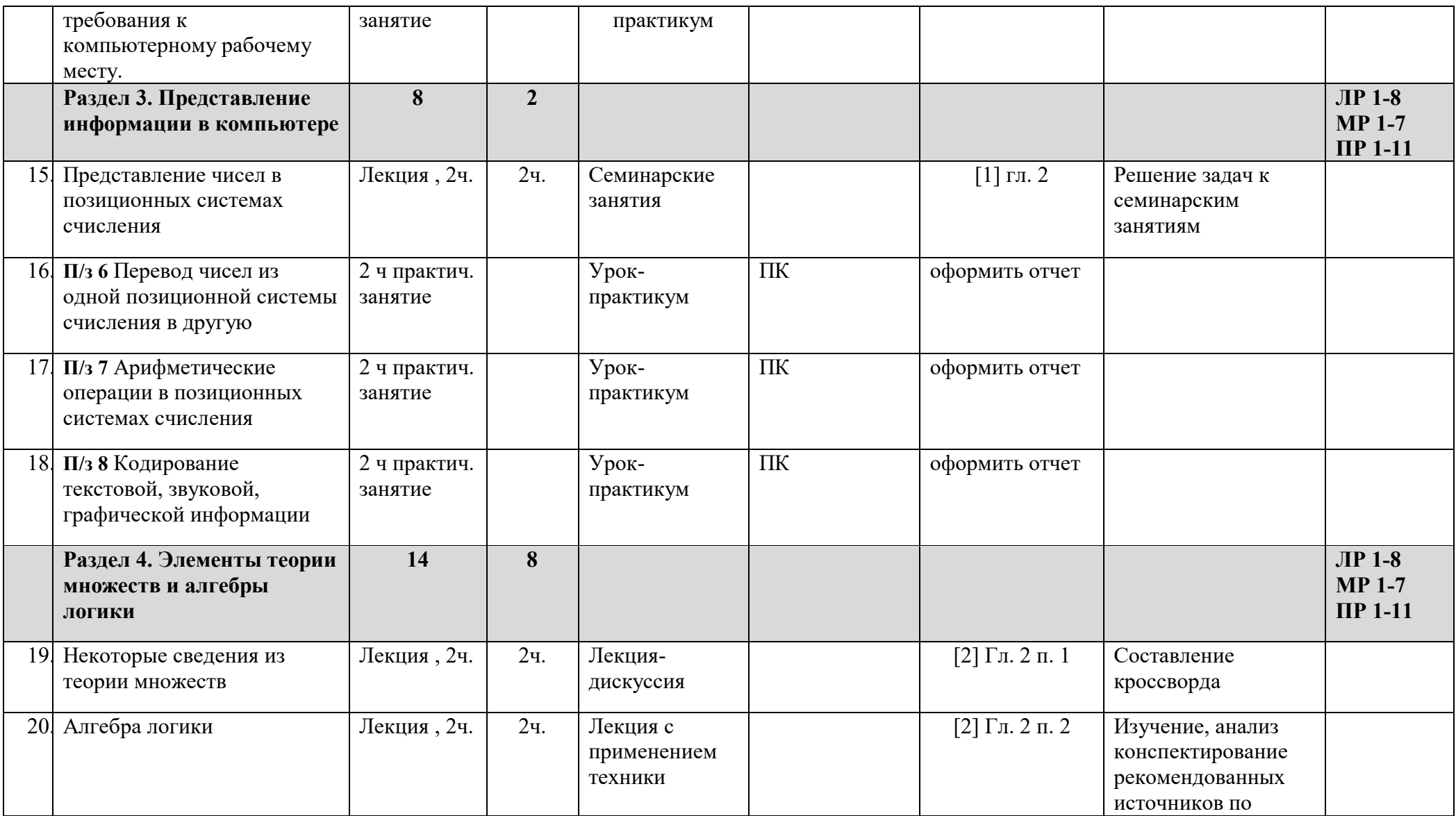

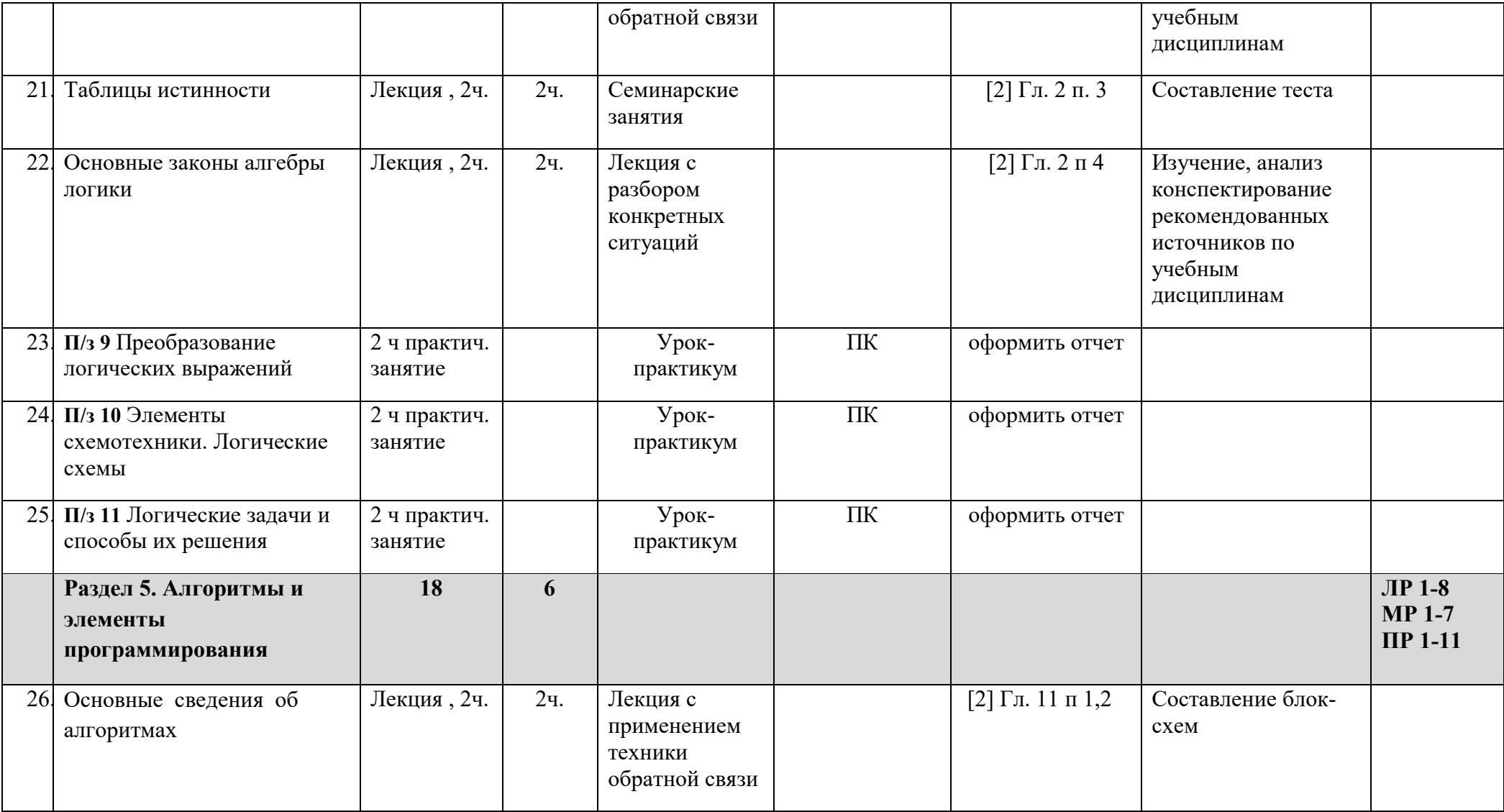

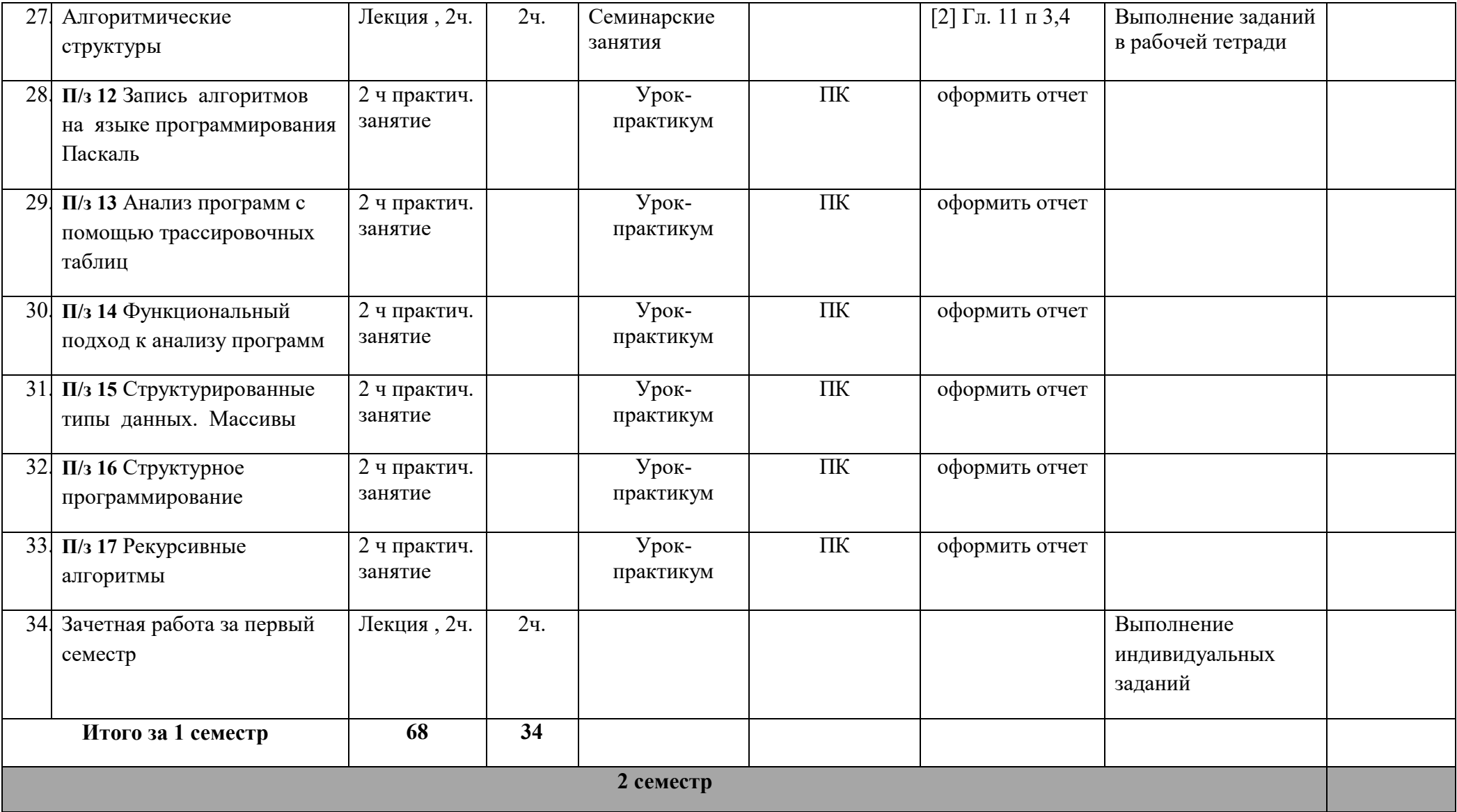

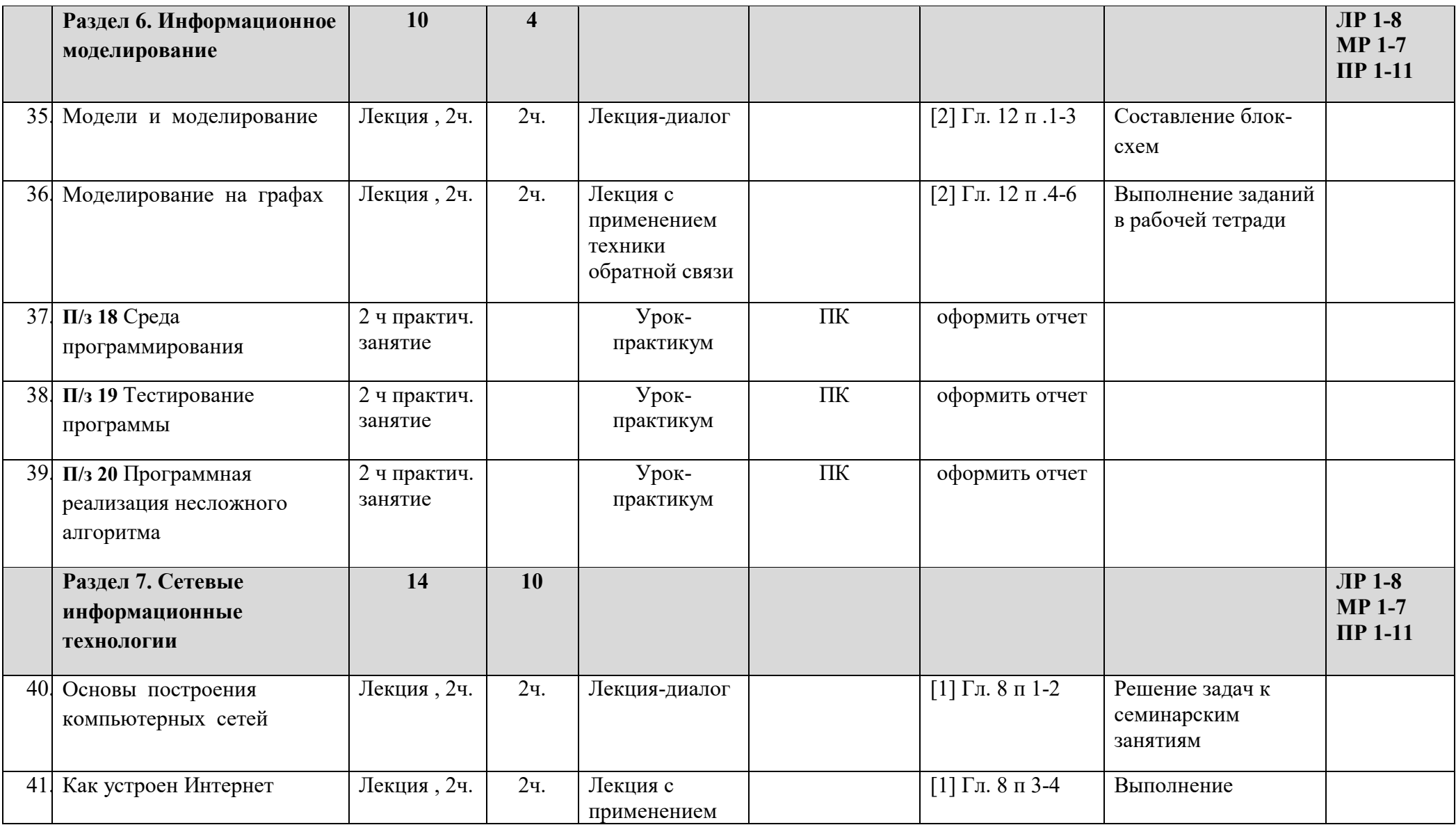

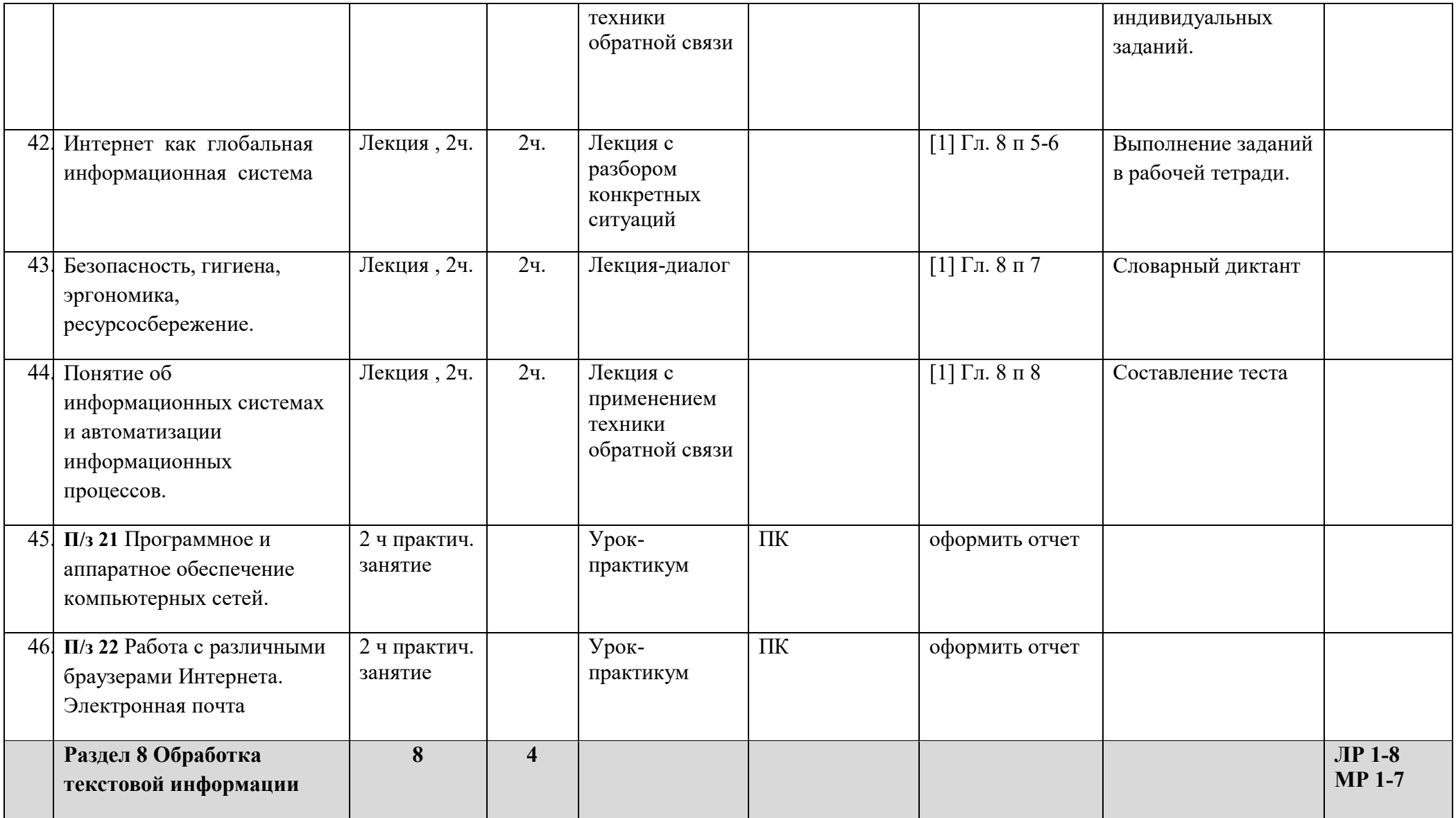

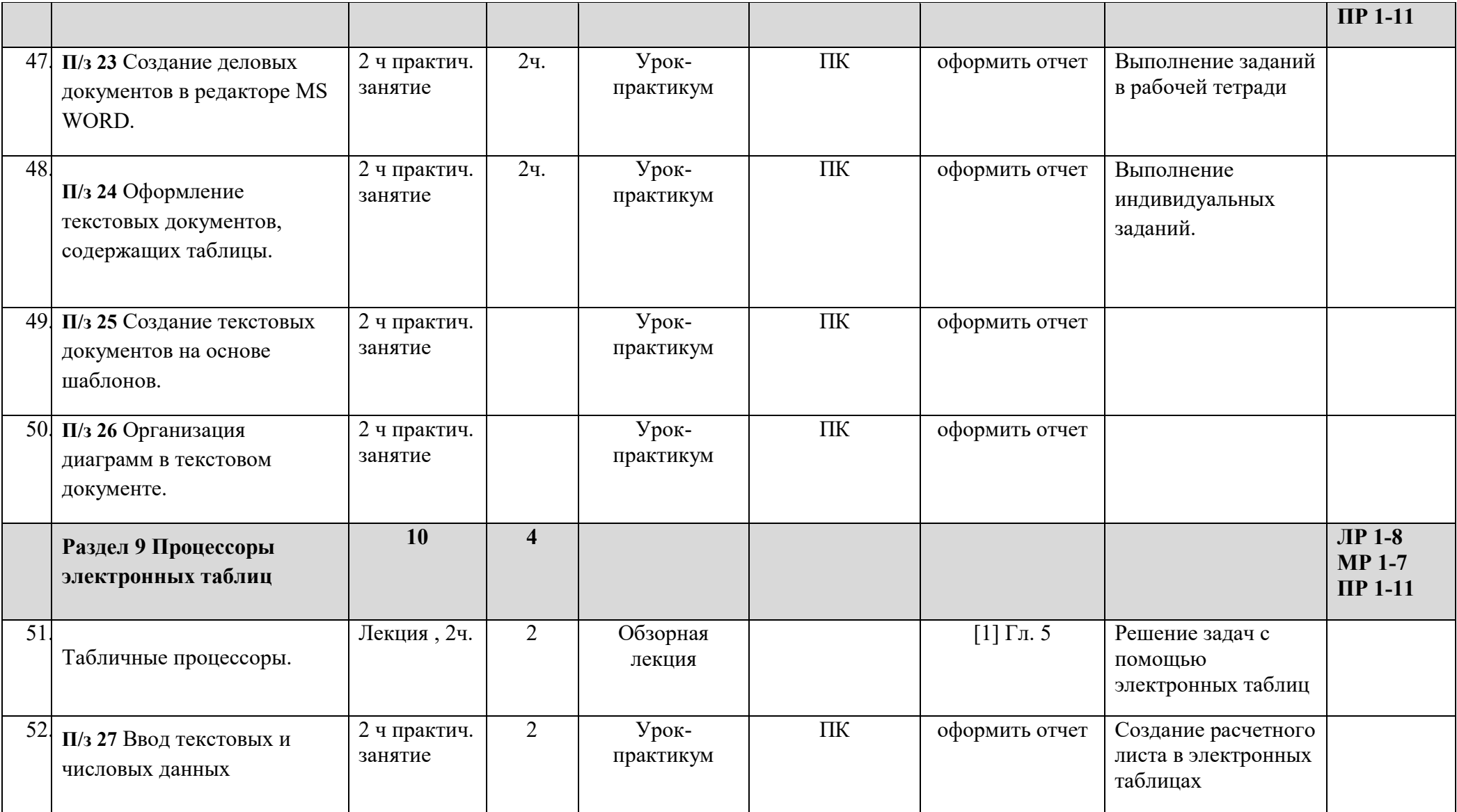

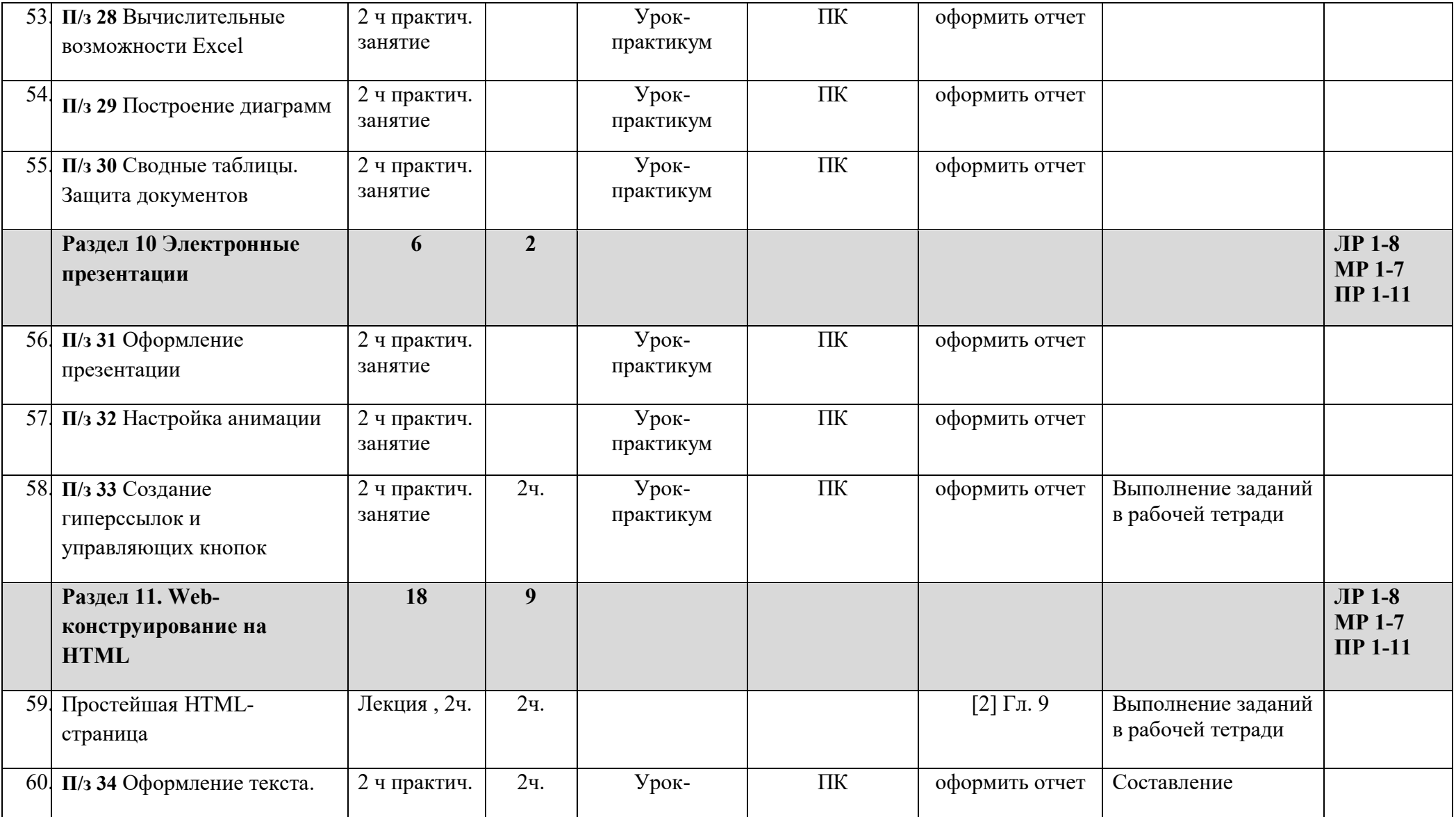

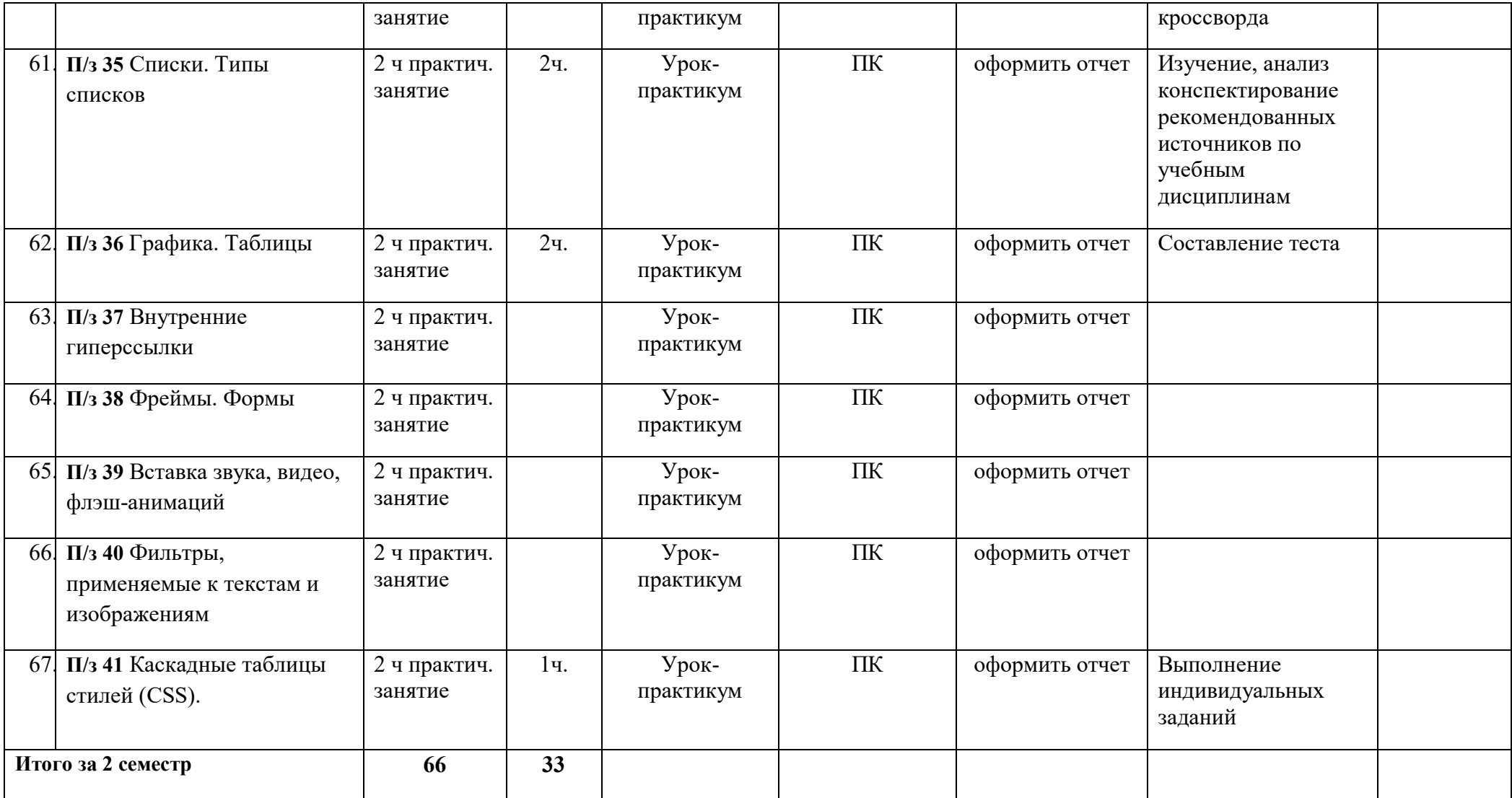

#### **3 УСЛОВИЯ РЕАЛИЗАЦИИ ПРОГРАММЫ УЧЕБНОГО ПРЕДМЕТА**

#### **3.1 Требования к материально-техническому обеспечению**

Реализация учебного предмета требует наличия учебного кабинета Информатика.

Оборудование учебного кабинета: учебная мебель, классная доска, учебная литература, методические указания для выполнения практических работ, раздаточный материал.

Технические средства обучения: компьютеры, медиа-проектор, интерактивная доска; Справочно-поисковая система Консультант плюс; Интернет, Электронная библиотечная система.

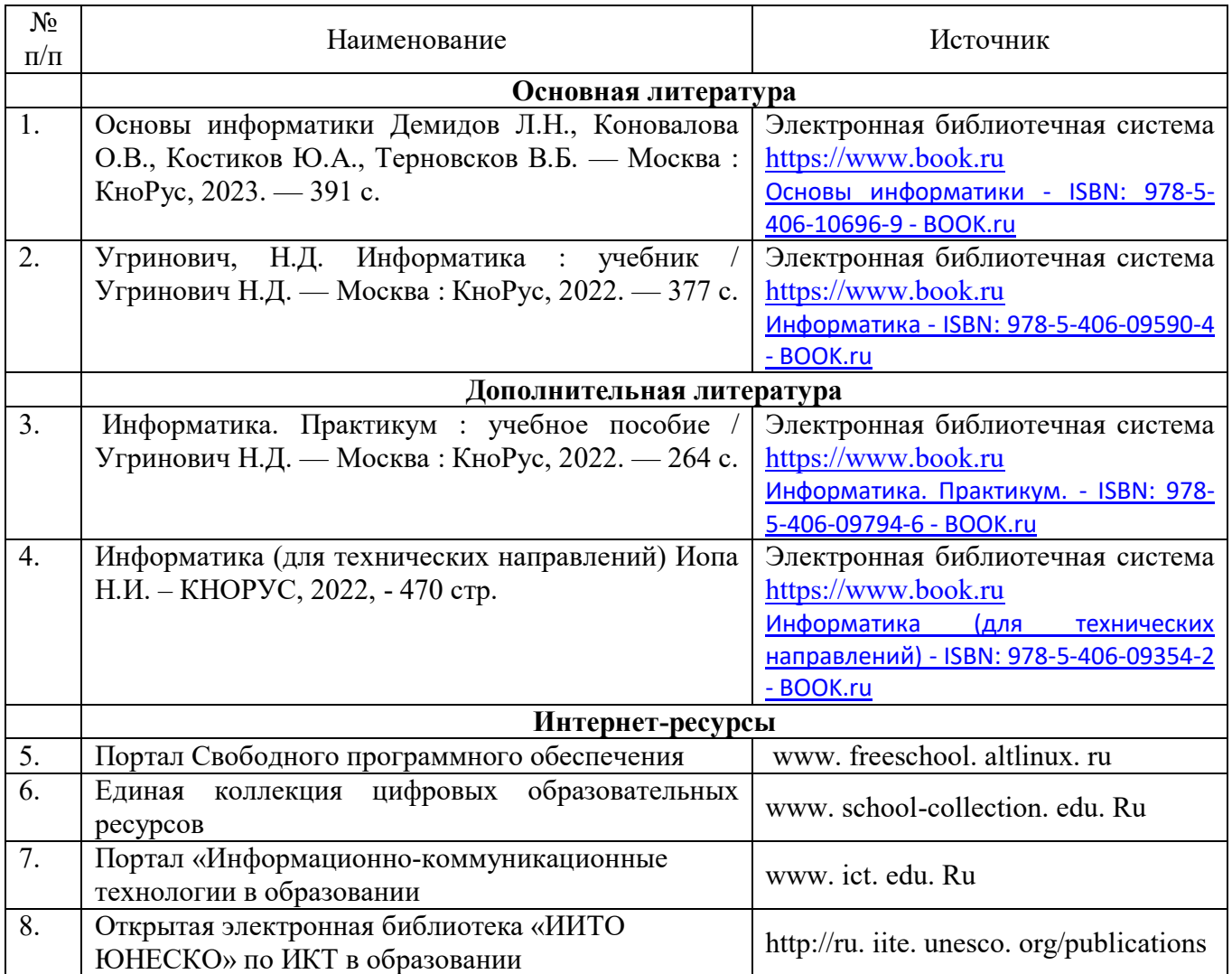

#### **3.2. Информационное обеспечение обучения**

### **4 ПРИМЕРНЫЕ ТЕМЫ ИНДИВИДУАЛЬНЫХ ОБРАЗОВАТЕЛЬНЫХ ПРОЕКТОВ ОБУЧАЮЩИХСЯ**

#### **I Подготовить реферат, презентацию или буклет на тему:**

- 1. Умный дом.
- 2. Правовые нормы охраны программ и данных.
- 3. Образовательные информационные ресурсы.
- 4. Лицензионные и свободно распространяемые программные продукты
- 5. Автоматизированное рабочее место (АРМ) специалиста.
- 6. Современные информационные технологии и их виды.
- 7. Решения проблемы защиты интеллектуальной собственности в Интернете.
- 8. История развития отечественных ЭВМ.
- 9. Негативное воздействие компьютера на здоровье человека и способы защиты.
- 10. Компьютер 21 века, перспективы.
- 11. Моделирование в электронных таблицах
- 12. Системы счисления Древнего мира.
- 13. Российские поисковые системы.
- 14. Программы для видеоконференций.
- 15. Способы обмена данными через Интернет.
- 16. Этические нормы поведения в информационной сети.
- 17. Разновидности поисковых систем в Интернете.
- 18. Развитие технологий соединения компьютеров в локальные сети.
- 19. Компьютерные игры: за и против.
- 20. Сравнительный анализ антивирусных программ.
- 21. Система дистанционного обучения Moodle.
- 22. QR-коды: создание и применение.
- 23. Основные инструменты поиска в СПС «Консультант Плюс».
- 24. Современные носители информации, их эволюция, направление развития.
- 25. Состав персонального компьютера
- 26. Внешние устройства персонального компьютера.
- 27. Классификация СУБД (систем управления базами данных)
- 28. Глобальная компьютерная сеть Интернет.
- 29. Телекоммуникационные технологии
- 30. Система компьютерной презентации и мультимедийные среды.